## Package 'comprehenr'

January 31, 2021

<span id="page-0-0"></span>Type Package

Title List Comprehensions

Version 0.6.10

Maintainer Gregory Demin <gdemin@gmail.com>

Description Provides 'Python'-style list comprehensions.

List comprehension expressions use usual loops (for(), while() and repeat()) and usual if() as list producers. In many cases it gives more concise notation than standard ``\*apply + filter'' strategy.

URL <https://github.com/gdemin/comprehenr>

BugReports <https://github.com/gdemin/comprehenr/issues>

**Depends** R  $(>= 3.3.0)$ , Suggests knitr, tinytest, rmarkdown VignetteBuilder knitr License GPL-2 Encoding UTF-8 LazyData true RoxygenNote 7.1.1 NeedsCompilation no Author Gregory Demin [aut, cre] Repository CRAN

Date/Publication 2021-01-31 05:40:05 UTC

### R topics documented:

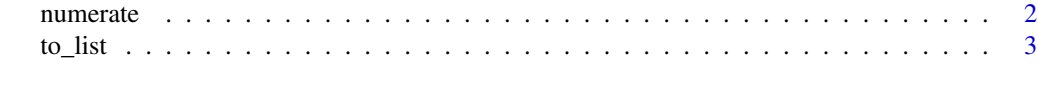

**Index** [6](#page-5-0) **6** 

<span id="page-1-0"></span>

#### Description

- numerate returns list of lists. Each list consists of two elements: sequential number of element and element. Reverse operation - unumerate.
- mark returns list of lists. Each list consists of two elements: name of element and element. Reverse operation - unmark.
- zip\_lists combines lists side-by-sidy. Reverse operation unzip\_list.
- unzip\_list is similair to matrix transposition but for list of lists.
- lag\_list converts argument to list of arguments with previous values: x -> list(x[i-1],x[i]).

#### Usage

```
numerate(x)
enumerate(x)
unnumerate(x, item = 2)
mark(x)
unmark(x, item = 2)unzip_list(x)
zip_lists(...)
lag_list(x)
```
#### Arguments

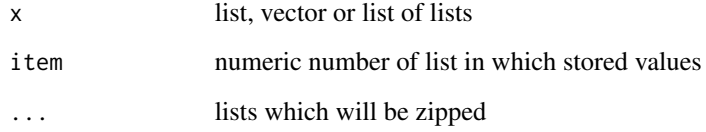

#### Value

list or list of lists

#### <span id="page-2-0"></span> $\frac{1}{3}$  to list

#### Examples

```
cities = c('Chicago', 'Detroit', 'Atlanta')
airports = c('ORD', 'DTW', 'ATL')
pairs = zip_lists(cities, airports)
str(pairs)
str(unzip_list(pairs))
str(numerate(cities))
named_list = c('Chicago' = 'ORD', 'Detroit' = 'DTW', 'Atlanta' = 'ATL')
str(mark(named_list))
set.seed(123)
rand_sequence = runif(20)# gives only locally increasing values
to_vec(for(`i, j` in lag_list(rand_sequence)) if(j>i) j)
```
#### to\_list *List comprehensions for R*

#### Description

- to\_list converts usual R loops expressions to list producers. Expression should be started with for, while or repeat. You can iterate over multiple lists if you provide several loop variables in backticks. See examples.
- to\_vec is the same as 'to\_list' but return vector. See examples.
- to\_df is the same as 'to\_list' but return data.frame. All elements of resulted list will be converted to data.frame and combined via rbind.
- alter returns the same type as its argument but with modified elements. It is useful for altering existing data.frames or lists. See examples.
- exclude is an auxiliary function for dropping elements in alter. There are no arguments for this function.

#### Usage

```
to_list(expr)
to_vec(expr, recursive = TRUE, use.names = FALSE)
alter(expr, data = NULL)
to_d f(exp, fill = TRUE)exclude()
```
#### <span id="page-3-0"></span>Arguments

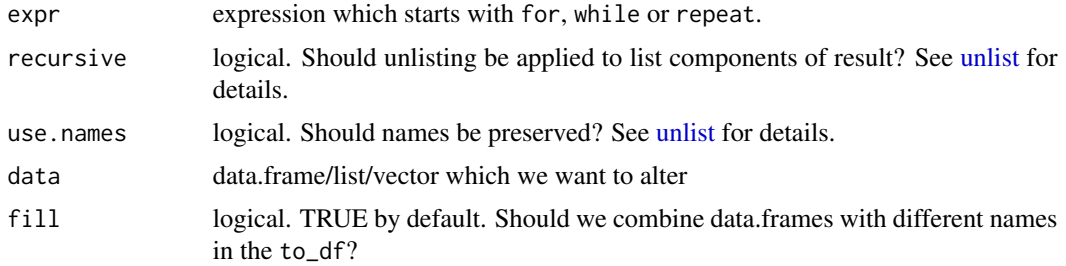

#### Value

list for to\_list and vector for to\_vec

#### Examples

```
# rather useless expression - squares of even numbers
to_list(for(i in 1:10) if(i %% 2==0) i*i)
# Pythagorean triples
to_list(for (x in 1:30) for (y in x:30) for (z in y:30) if (x^2 + y^2) = z^2) c(x, y, z))
colours = c("red", "green", "yellow", "blue")
things = c("house", "car", "tree")
to_vec(for(x in colours) for(y in things) paste(x, y))
# prime numbers
noprimes = to_vec(for (i in 2:7) for (j in seq(i \times 2, 99, i)) j)
primes = to_vec(for (x in 2:99) if(!x %in% noprimes) x)
primes
# iteration over multiple lists
to\_vec(for('i, j') in numerate(lefters)) if(i %% 2==0) paste(i, j))
set.seed(123)
rand_sequence = runif(20)
# gives only locally increasing values
to_vec(for(`i, j` in lag_list(rand_sequence)) if(j>i) j)
# to_df
to_df(for(`name, x` in mark(mtcars)) list(mean = mean(x), sd = sd(x), var = name))
# 'alter' examples
data(iris)
# scale numeric variables
res = alter(for(i in iris) if(is.numeric(i)) scale(i))
str(res)
# convert factors to characters
res = alter(for(i in iris) if(is.factor(i)) as.character(i))
str(res)
```

```
# exclude factors from data.frame
res = alter(for(i in iris) if(is.factor(i)) exclude())
str(res)
# 'data' argument example
# specify which columns to map with a numeric vector of positions:
res = alter(
    for(`i, value` in numerate(mtcars)) if(i %in% c(1, 4, 5)) as.character(value),
    data = mtcars
\mathcal{L}str(res)
# or with a vector of names:
res = alter(
    for(`name, value` in mark(mtcars)) if(name %in% c("cyl", "am")) as.character(value),
   data = mtcars
)
str(res)
```
# <span id="page-5-0"></span>Index

alter *(*to\_list*)*, [3](#page-2-0)

enumerate *(*numerate*)*, [2](#page-1-0) exclude *(*to\_list*)*, [3](#page-2-0)

lag\_list *(*numerate*)*, [2](#page-1-0)

mark *(*numerate*)*, [2](#page-1-0)

numerate, [2](#page-1-0)

to\_df *(*to\_list*)*, [3](#page-2-0) to\_list, [3](#page-2-0) to\_vec *(*to\_list*)*, [3](#page-2-0)

unlist, *[4](#page-3-0)* unmark *(*numerate*)*, [2](#page-1-0) unnumerate *(*numerate*)*, [2](#page-1-0) unzip\_list *(*numerate*)*, [2](#page-1-0)

zip\_lists *(*numerate*)*, [2](#page-1-0)